# 上台報告用

## 電機四 林佑璟<sup>∗</sup>

## January 3, 2007

# Contents

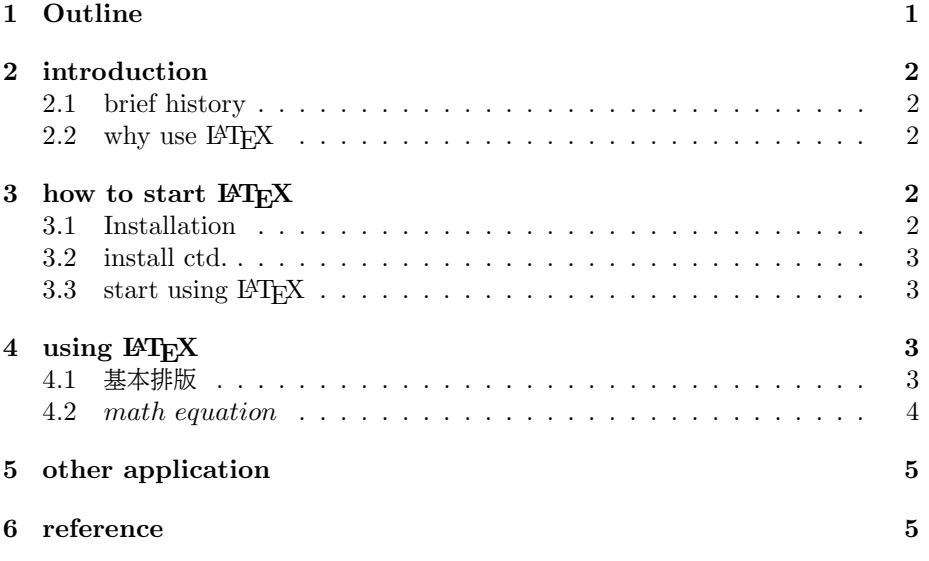

# 1 Outline

- $\bullet\,$  introduction
- $\bullet\,$  how to start IATEX
- $\bullet\,$  using IAT<sub>E</sub>X
- $\bullet\,$  other applications
- $\bullet\,$  reference

<sup>∗</sup>嘿嘿嘿嘿

## 2 introduction

### 2.1 brief history

- <sup>電</sup>子排版的分<sup>類</sup>
	- 幕前排版 word 做什麼事情可以立即看得到, 現在大家常用的排版。
	- $-$  幕後排版  $BTr X$ 很像寫程式一樣, 必須要等 compile 後才能知道結果。
- the inventor: Donald E. Knuth
	- the author of the book, "the Art of Computer Programming."
- first edition is released in 1978
- second edition is released in 1982
- $\bullet\,$  no much differences after that time
- $\bullet$  version 3.1415

### 2.2 why use  $EFT$ <sub>F</sub>X

- freeware!
- many useful package!
- Donald E. Knuth says:
	- we wanted to produce documents that were not just nice, but actually the best.

# if you love coding!!

## 3 how to start  $\mathbb{F}T_FX$

#### 3.1 Installation

- <sup>L</sup>ATEX <sup>可</sup>怕的安裝過程· · ·
- <sup>目</sup>前有現成的全自動安<sup>裝</sup>
	- MikTex
	- fpTex
- <sup>支</sup>援中<sup>文</sup>

– cwTex

http://homepage.ntu.edu.tw/ ntut019/cwtex/

– 也可直接使用CJK package 但是需要自己搞清楚其中的安裝過程, 相較於 cwTex 複雜多了。

#### 3.2 install ctd.

- <sup>在</sup>此用cwTex <sup>做</sup>範<sup>例</sup>
- <sup>最</sup>好先有cwTeX <sup>的</sup>安裝說<sup>明</sup>
- <sup>從</sup>網站上下載後就step by step, <sup>或</sup>者跟著說明檔來安裝也可以。 一定要先裝 MikTex 再裝 cwTex 才行, 因為 cwTex 基本上是一套架在 MikTex 上的程式, 只是將有出現中文字的地方, 或是某些 ctx 語法, 經過 cwTex 後轉換 成IATFX看得懂的程式碼,然後再餵給IATFX去 compile。
	- install MikTex
	- install cwTeX
	- install other utility

#### 3.3 start using  $\cancel{B}$ FFX

- <sup>使</sup>用cwTeX <sup>提</sup>供的方便方法
	- 使用Crimson Editor 編輯  $ctx + Demo$
	- Example: Hello World!

\documentclass{article} \begin{document} 挖哈哈, 我是 Hello World! \end{document}

- <sup>編</sup><sup>譯</sup> <sup>→</sup> dvi, ps, pdf
- <sup>於</sup> cmd 下執<sup>行</sup>
	- latex
	- dvips -Ppdf
	- ps2pdf
	- or simply use "pdflatex"

## 4 using LAT<sub>EX</sub>

#### 4.1 基本排版

• <sup>字</sup>形變<sup>化</sup>

斜體、粗體、底線 italic、boldface、underline • <sup>字</sup>體大小

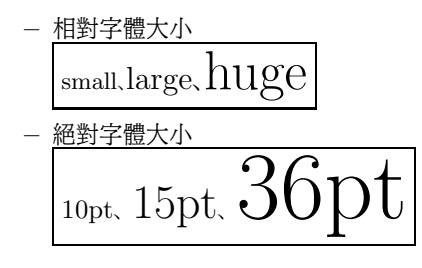

- <sup>位</sup>置調<sup>整</sup>
	- 置左、 置右、 置中 置左

置中

置右

- <sup>註</sup><sup>解</sup>
	- $-$  footnote $^{\rm 1}$
- 4.2 math equation
	- 上下<sup>標</sup>

- 
$$
\pm
$$
機、下機、前上機、前下機  $\left| A^{0}, B_{0}, \ {}^{0}C, \ {}_{0}D, \ {}^{a}_{b}Y^{c}_{d} \right\rangle$ 

• (以下的是demostration)

• 
$$
\pi
$$
  
\n $f(x, y) = 3(x + y)y/(2xy - 7)$   
\n $f(x, y) = \frac{3(x + y)}{(2xy - 7)}$   
\n $\frac{x - y + x + y}{x + y + \frac{a - b}{a + b}}$   
\n $\frac{x - y + x + y}{x + y + \frac{a - b}{a + b}}$   
\n $\pi + y + \frac{a - b}{a + b}$ 

- $\sqrt{x^2+y^2}$ 根號  $\sqrt[5]{a + \sqrt{b}}$
- 三角函<sup>數</sup>  $sin(2x) = -sinxcosx$
- exponential  $e^{t \cos \theta}$

 $\rm ^1$  this is a footnote.

- $\bullet$  limit  $\lim_{n\to\infty}\frac{1}{n^2}=0$
- sigma<br> $\sum_{i=1}^{n} x_i = \sum_{i=1}^{n} \frac{1}{n}$
- integral<br>  $F(s) = \int_a^{\infty} f(t)e^{-st}dt$
- matrix  $A =$  $\lceil$  $\overline{1}$  $t_{11}$   $t_{12}$   $t_{13}$  $t_{21}$   $t_{22}$   $t_{23}$  $t_{31}$   $t_{32}$   $t_{33}$ 1  $\overline{ }$

# 5 other application

- music score
- circuit layout
- 2D graphics
- 3D graphics<sup>2</sup>

## 6 reference

- 大家來學 $MFFX<sup>3</sup>$
- <sup>製</sup>作powerpoint <sup>的</sup> packet: HA-prosper<sup>4</sup>
- IAT<sub>E</sub>X- Wikibooks<sup>5</sup>
- $cwTeX$ <sup>6</sup>

<sup>2</sup>http://www.tug.org/PSTricks/main.cgi?file=pst-plot/3D/examples

 $3$ http://edt1023.sayya.org/tex/latex123/latex123.html

<sup>&</sup>lt;sup>4</sup>http://stuwww.uvt.nl/hendri/index.html?/hendri/Downloads/haprosper.html&mainframeha

 $5$ http://en.wikibooks.org/wiki/LaTeX

 $6$ http://homepage.ntu.edu.tw/ñtut019/cwtex/